# **HoGent.be**

### **Campus Connect**

Stappenplan Configuratie Netwerkverbinding

Windows 7

### HoGent.be

#### **Campus Connect – Netwerkconfiguratie**

**Stappenplan – Netwerkconfiguratie ‐ Windows 7**

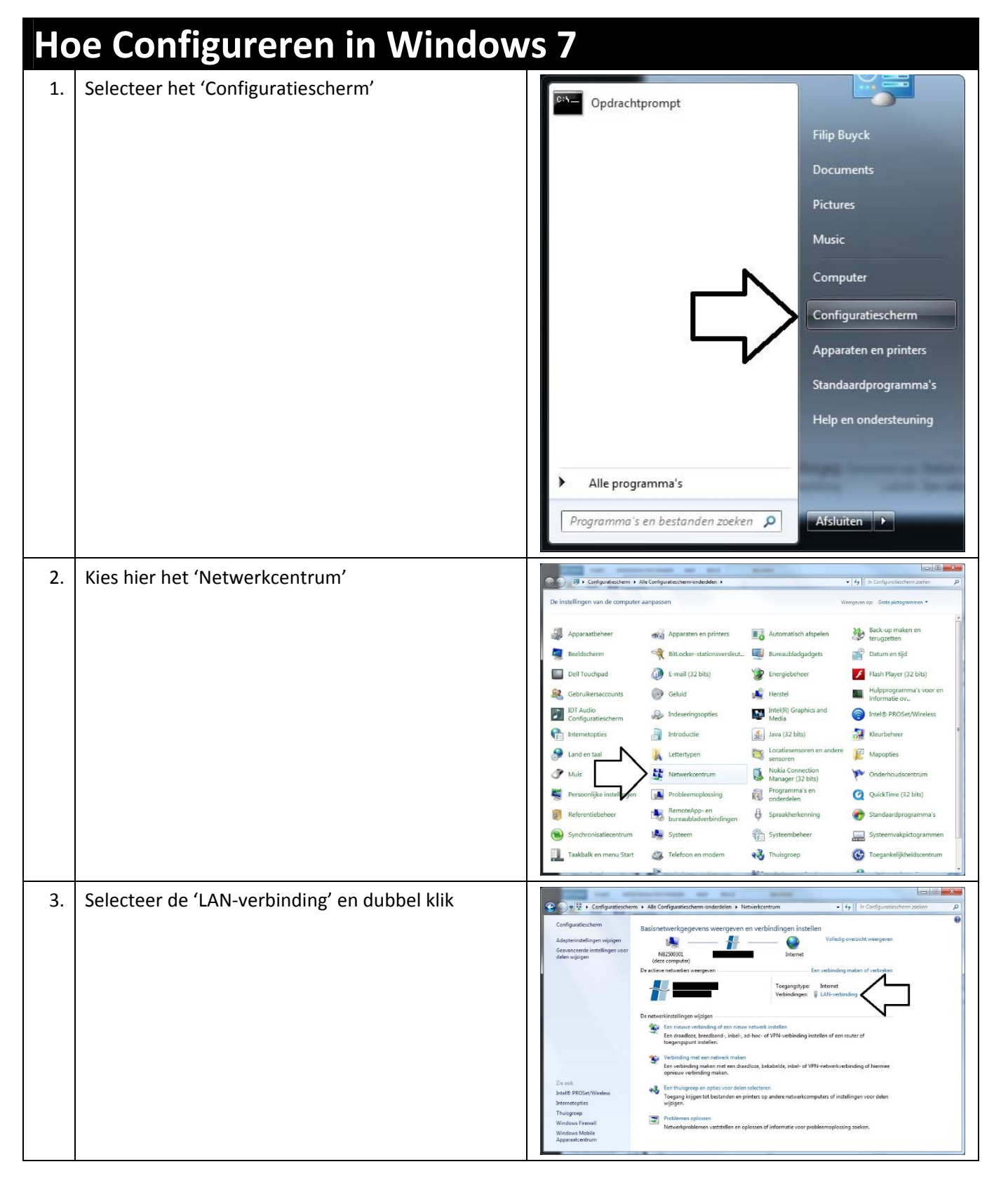

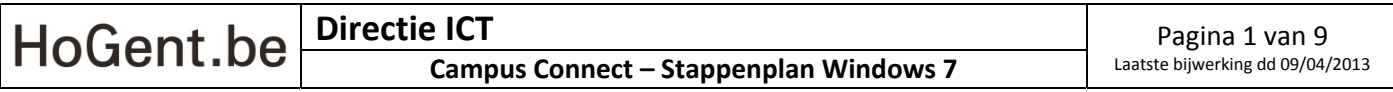

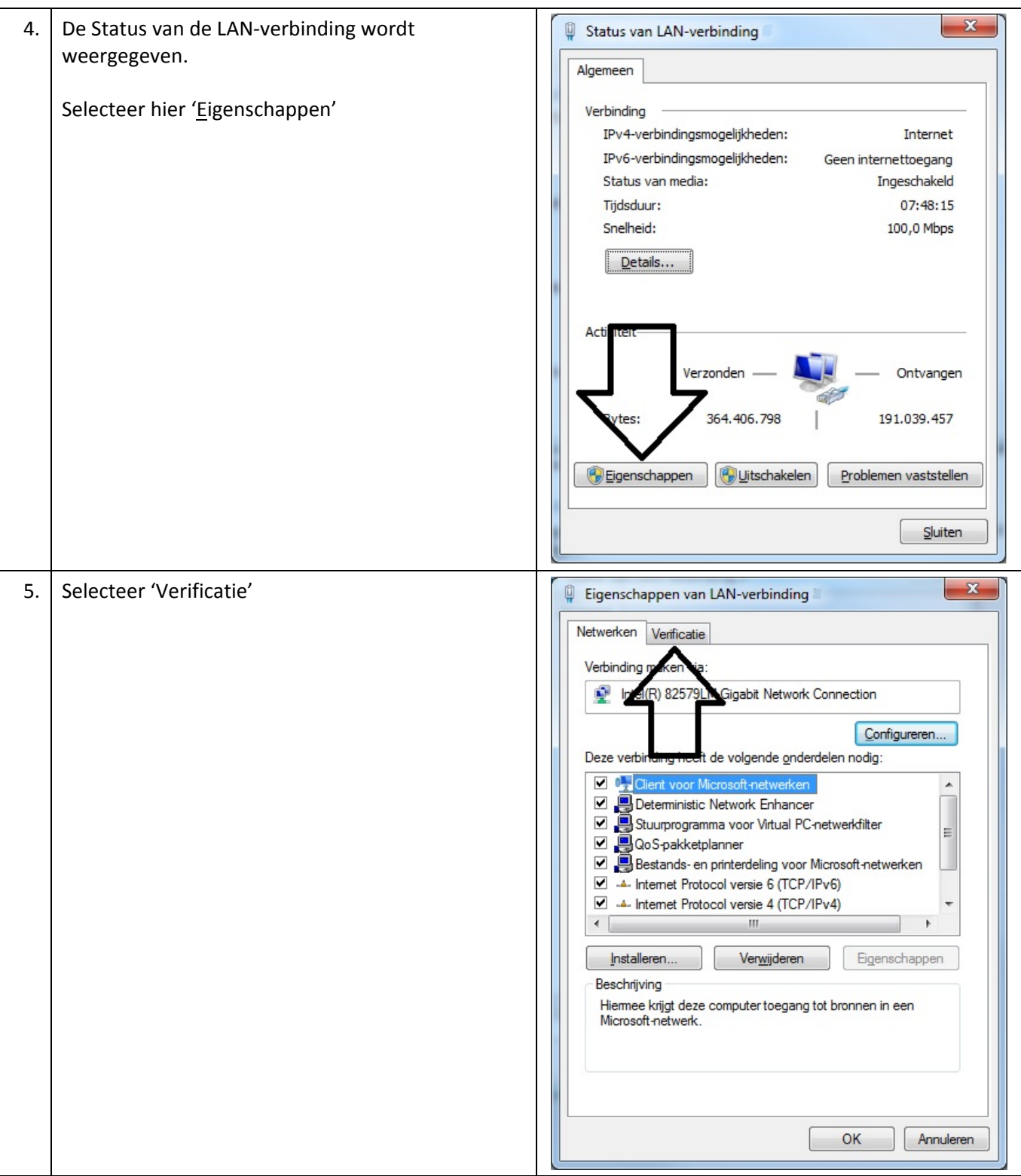

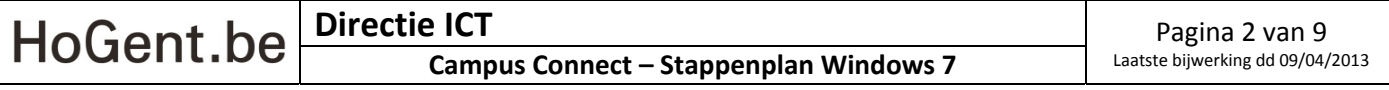

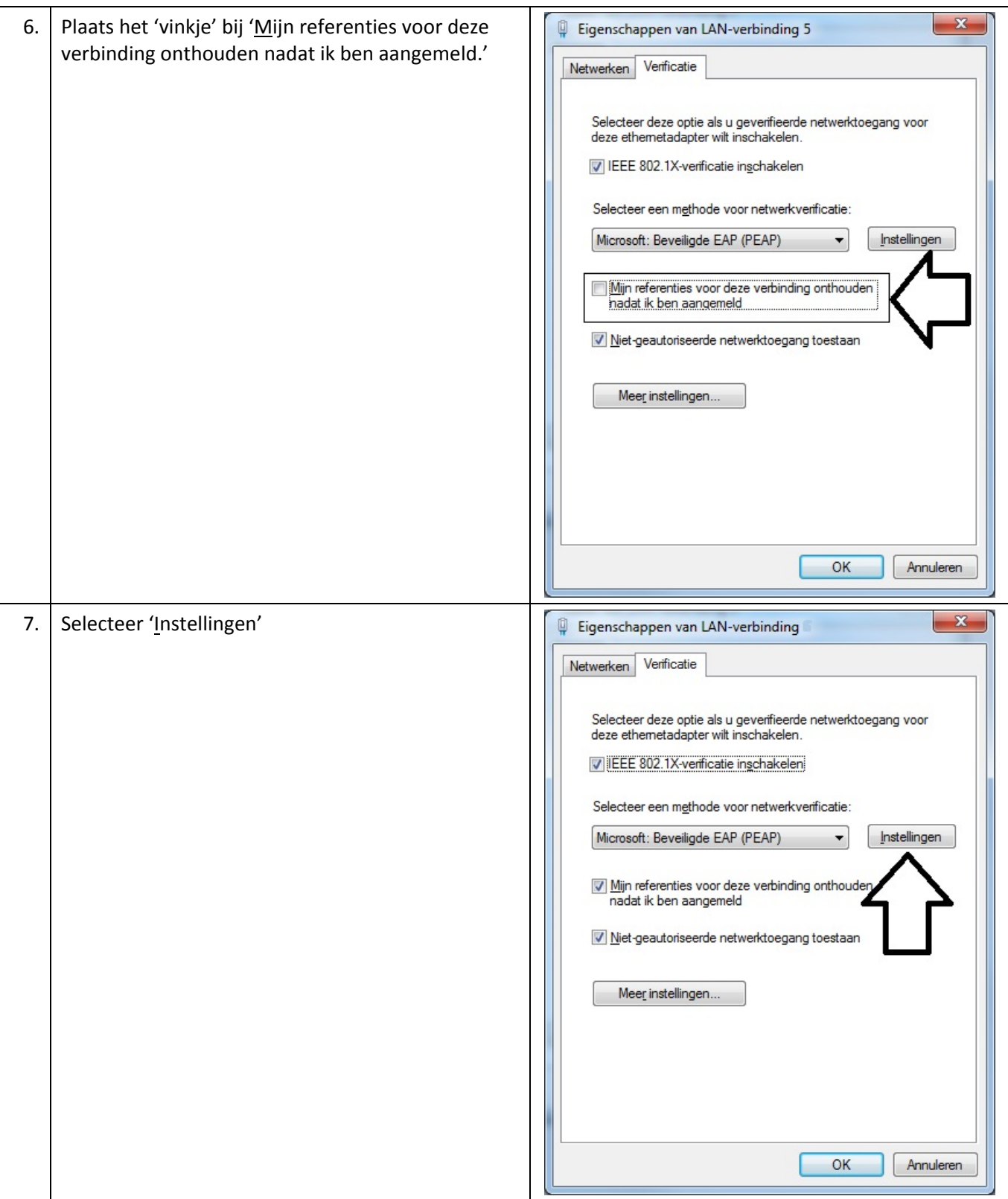

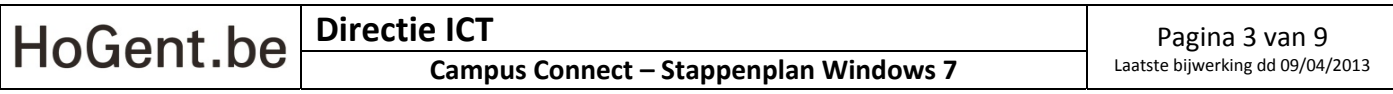

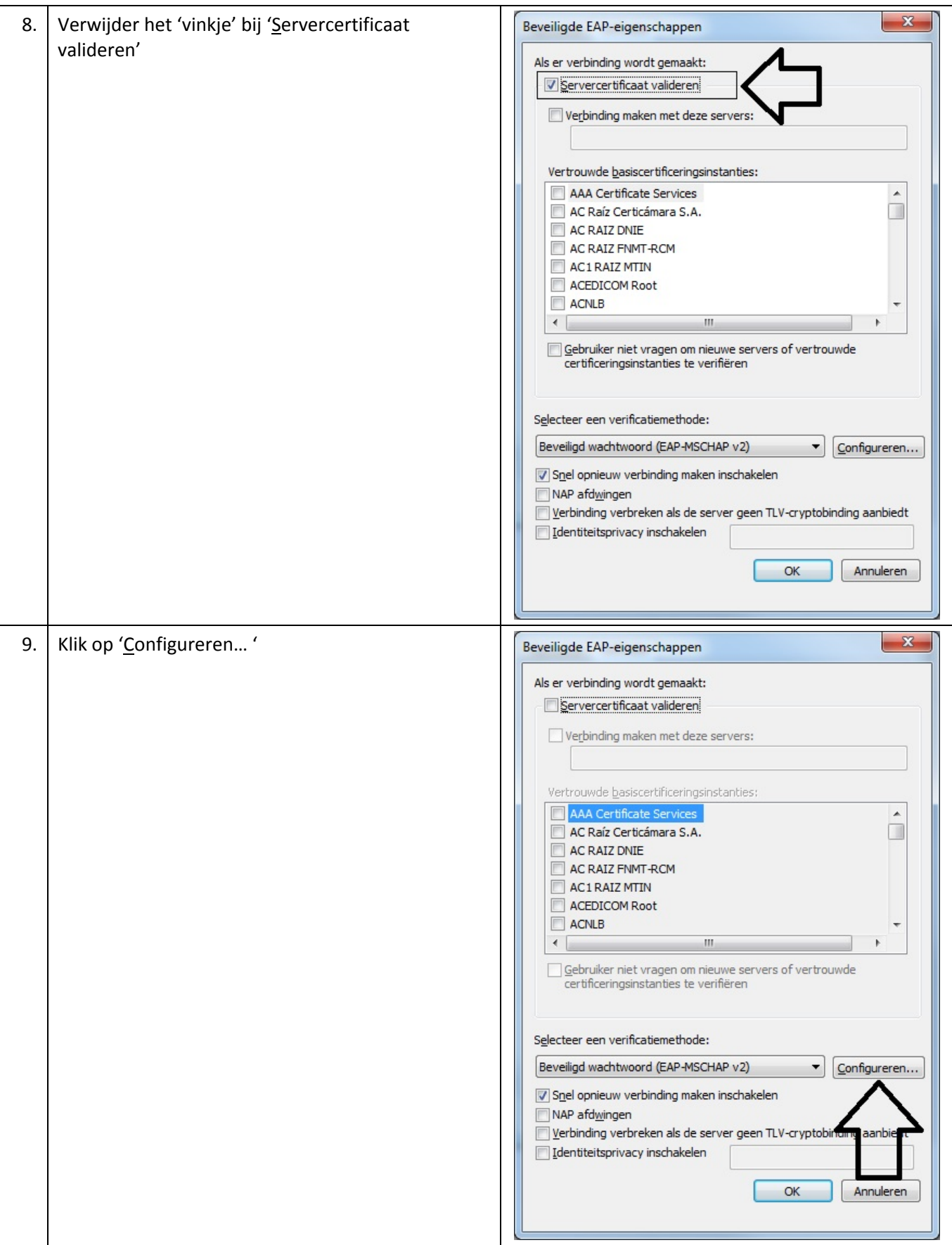

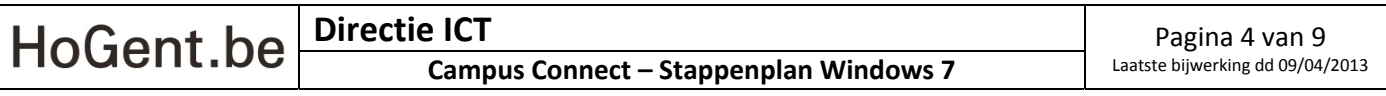

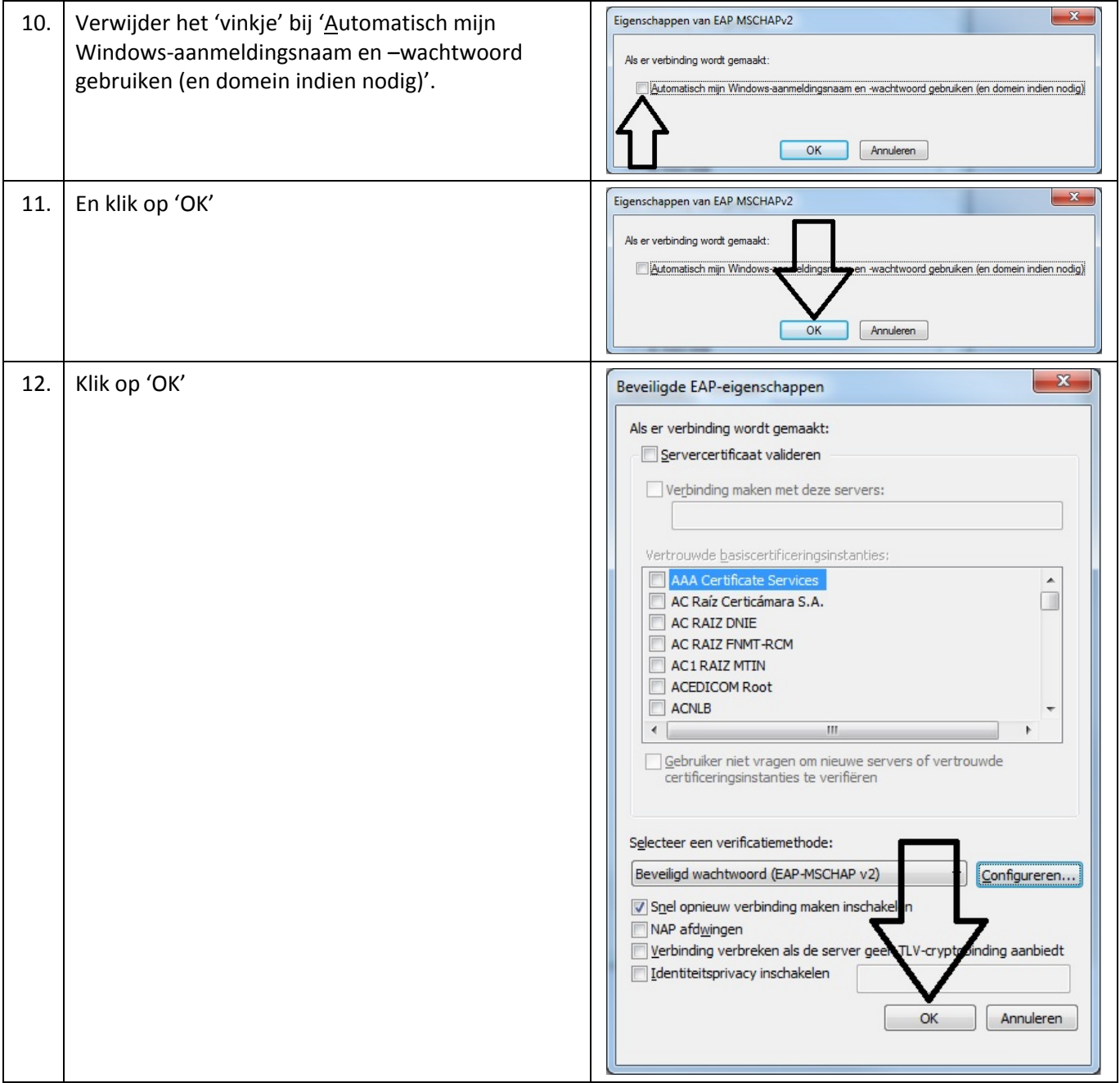

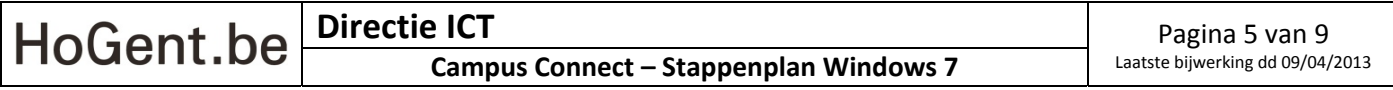

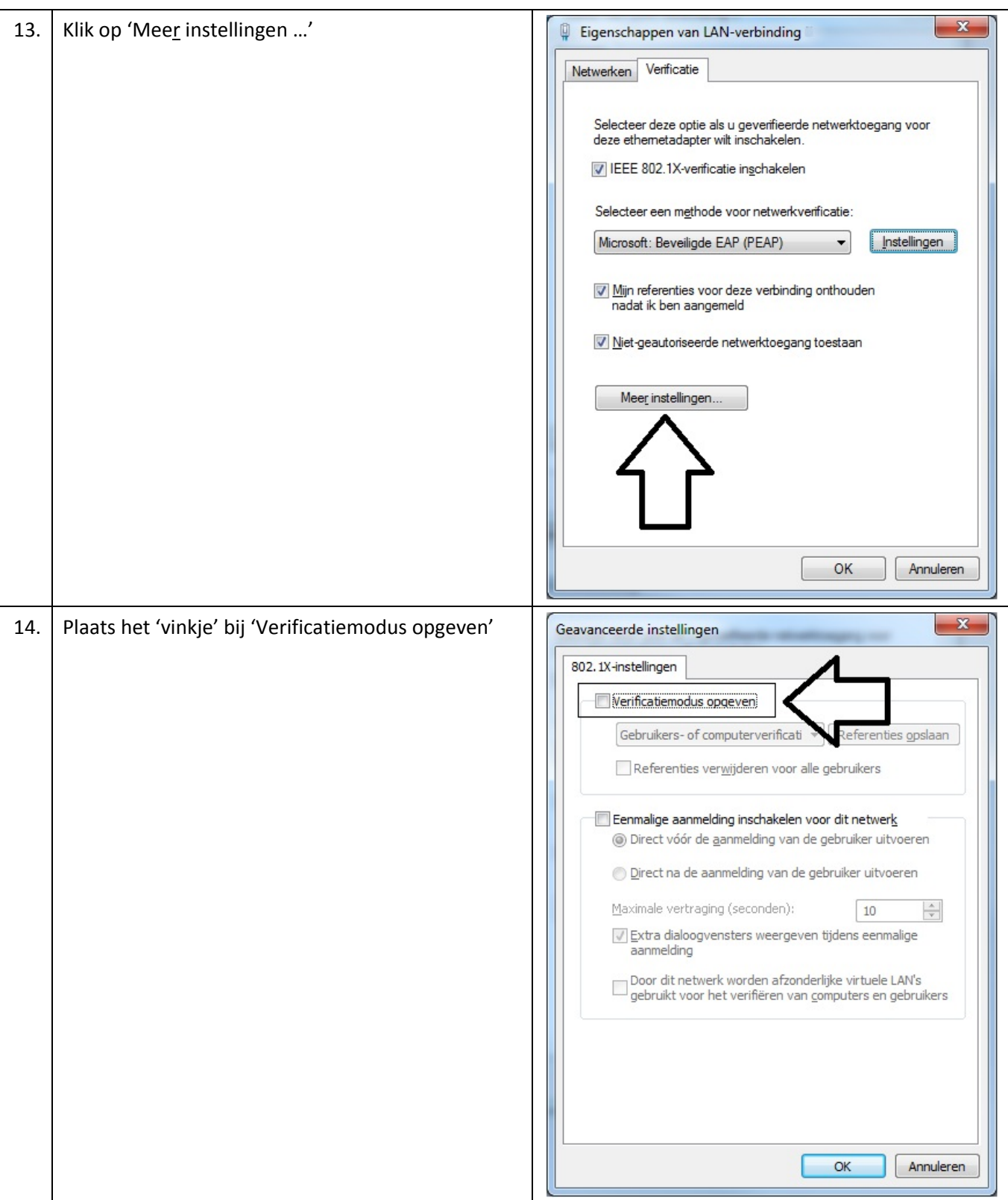

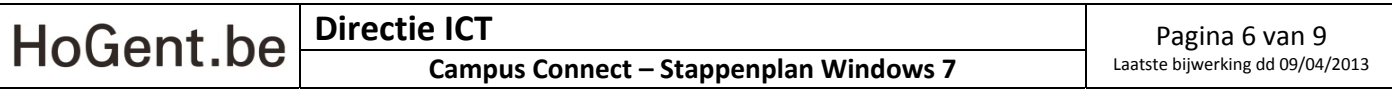

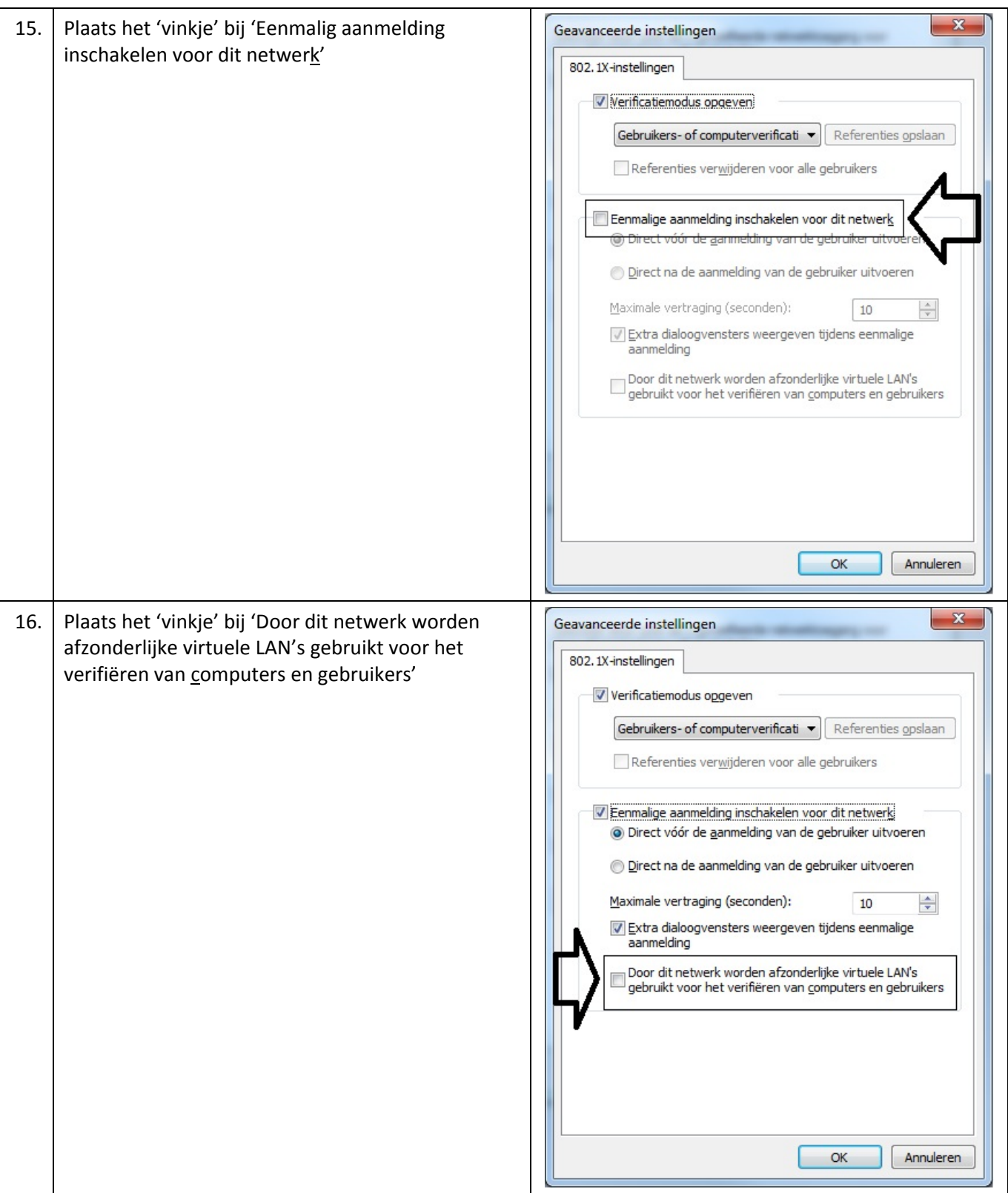

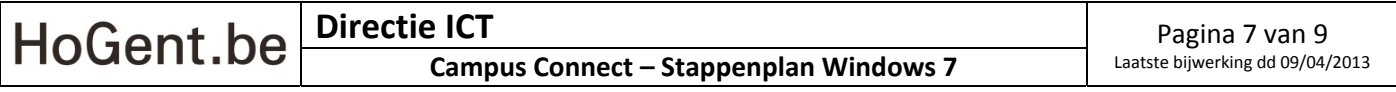

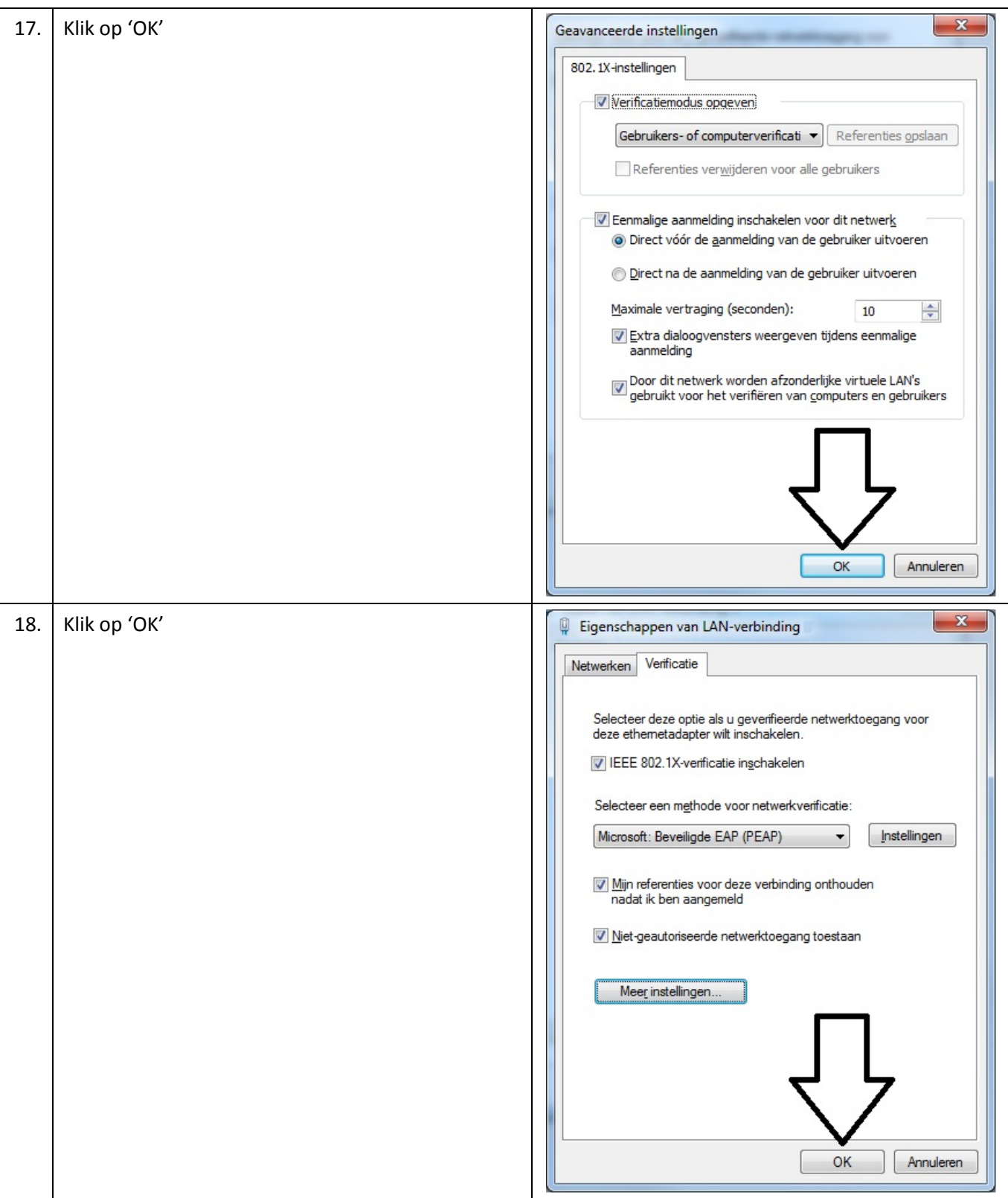

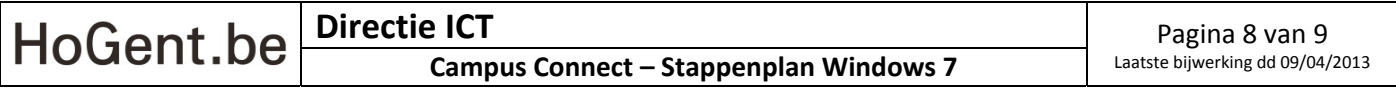

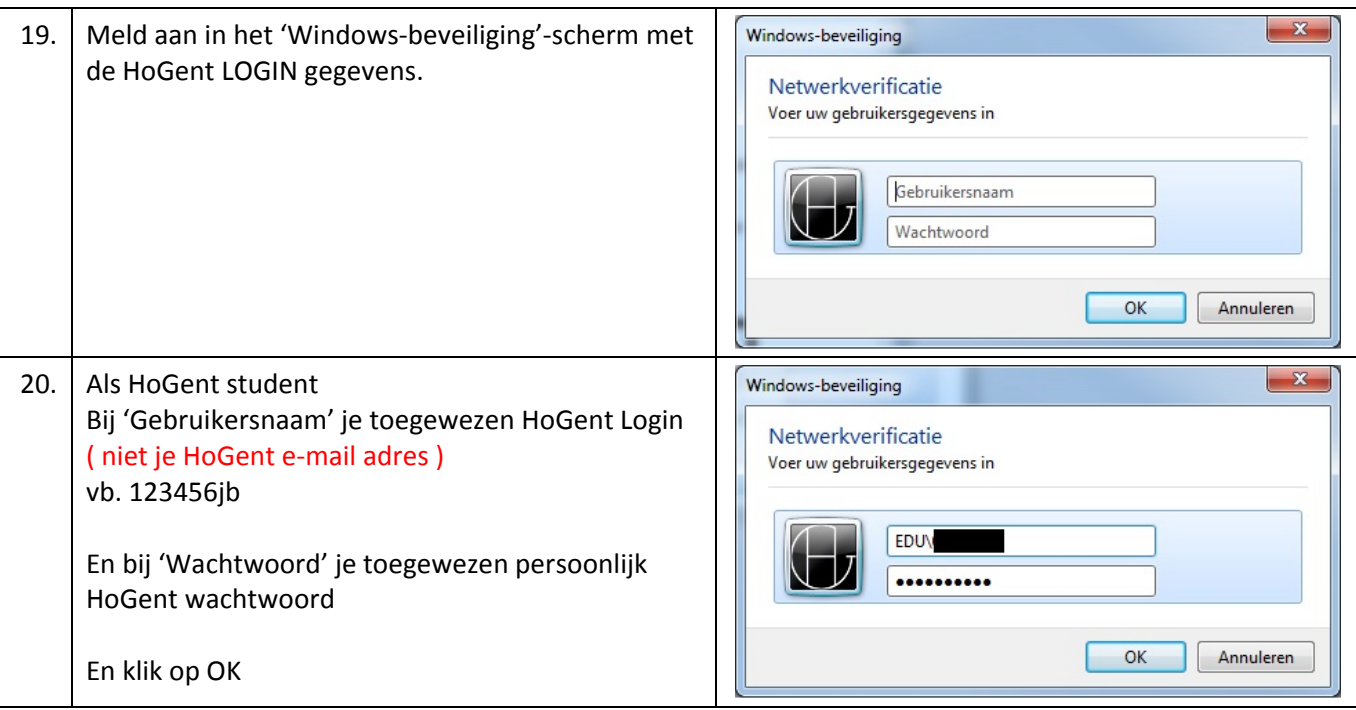

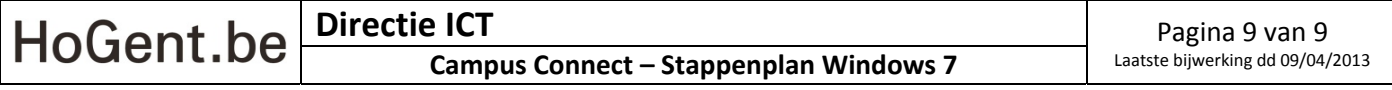